Problema número 620

# Juegos en cintas

Tiempo máximo: 2,000 s Memoria máxima: 4096 KiB

<http://www.aceptaelreto.com/problem/statement.php?id=620>

La mayoría de los ordenadores de 8 bits utilizaban *cintas de cassette* como almacenamiento de sus programas y juegos. Las cintas, usadas como soporte de audio para música, guardaban la información binaria a través de sonidos. Su capacidad se medía en tiempo (normalmente minutos) y tenían dos caras de la misma capacidad. Se utilizaba una u otra dependiendo de c´omo se insertara la cinta en la unidad lectora. Las cintas eran lentas, de acceso serie (tenían que rebobinarse para colocarlas en el punto donde comenzara el programa que se quería leer) y con el uso se estropeaban y fallaban.

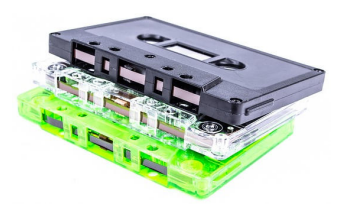

Como los juegos se guardaban, literalmente, como audio, era fácil copiarlos de una cinta a otra con aparatos de doble pletina.

B´arbara Surada es aficionada a los juegos antiguos de Spectrum y Amstrad pero teme que las cintas de los juegos originales se le estropeen y los pierda. Quiere hacer copias en cintas v´ırgenes como copia de seguridad. Para no tener que andar rebobinando mucho para encontrar el juego que quiere, como mucho meter´a 8 juegos en cada cinta (entre las dos caras). Lo que no sabe es si, dado lo que dura cada juego,  $\operatorname{podr\acute{a}}$ o no meterlos en la misma cinta.

#### Entrada

El programa deberá leer múltiples casos de prueba de la entrada estándar.

Cada caso de prueba comienza con una línea con dos números. El primero indica el tamaño de cada una de las dos caras de la cinta virgen donde se quiere hacer la copia de los juegos (entre 1 y 10<sup>8</sup> ). El segundo indica el número de juegos que se quieren copiar (entre 1 y 8).

A continuación aparece una segunda línea con la duración de cada uno de los juegos (entre 1 y  $10^8$ ).

### Salida

Por cada caso de prueba el programa escribirá "SI" si es posible grabar los juegos en la cinta, y "NO" en otro caso. Los juegos no pueden cortarse, de modo que cada uno debe estar completo en una única cara.

No es necesario dejar separación entre dos juegos consecutivos en la cinta.

## Entrada de ejemplo

#### Salida de ejemplo

SI NO

Autor: Pedro Pablo Gómez Martín.

Revisores: Marco Antonio Gómez Martín y Sergi García Barea.